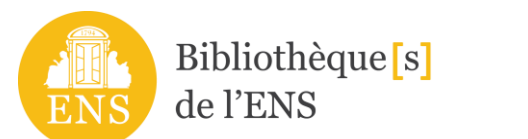

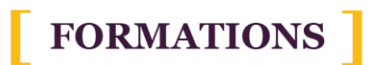

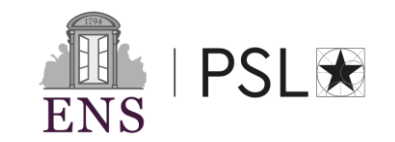

## **LIENS UTILES FORMATION ZOTERO**

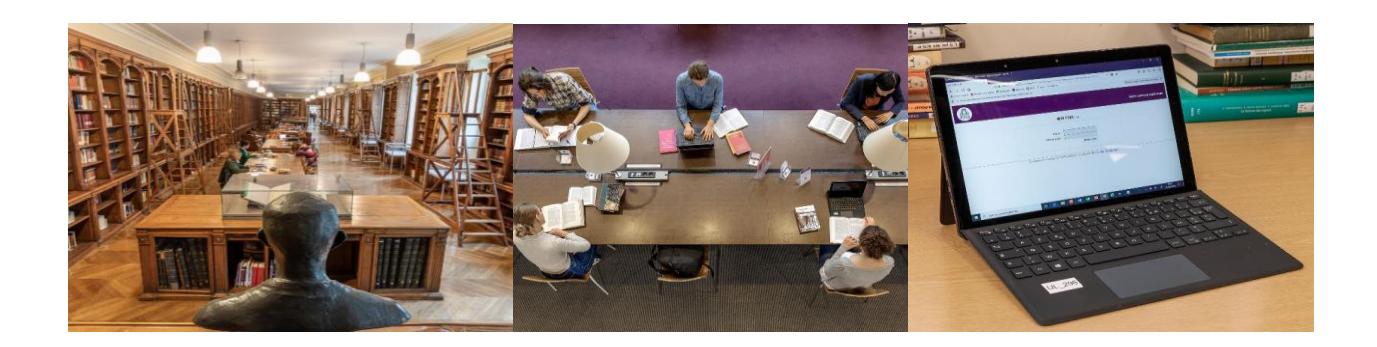

## *Documentation sur Zotero*

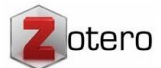

## *Site Zotero – [Documentation](https://www.zotero.org/support/fr/start)*

Vous trouverez un ensemble de documents utiles sur le site de Zotero, accessibles depuis la rubrique 'Documentation' sur la page d'accueil :

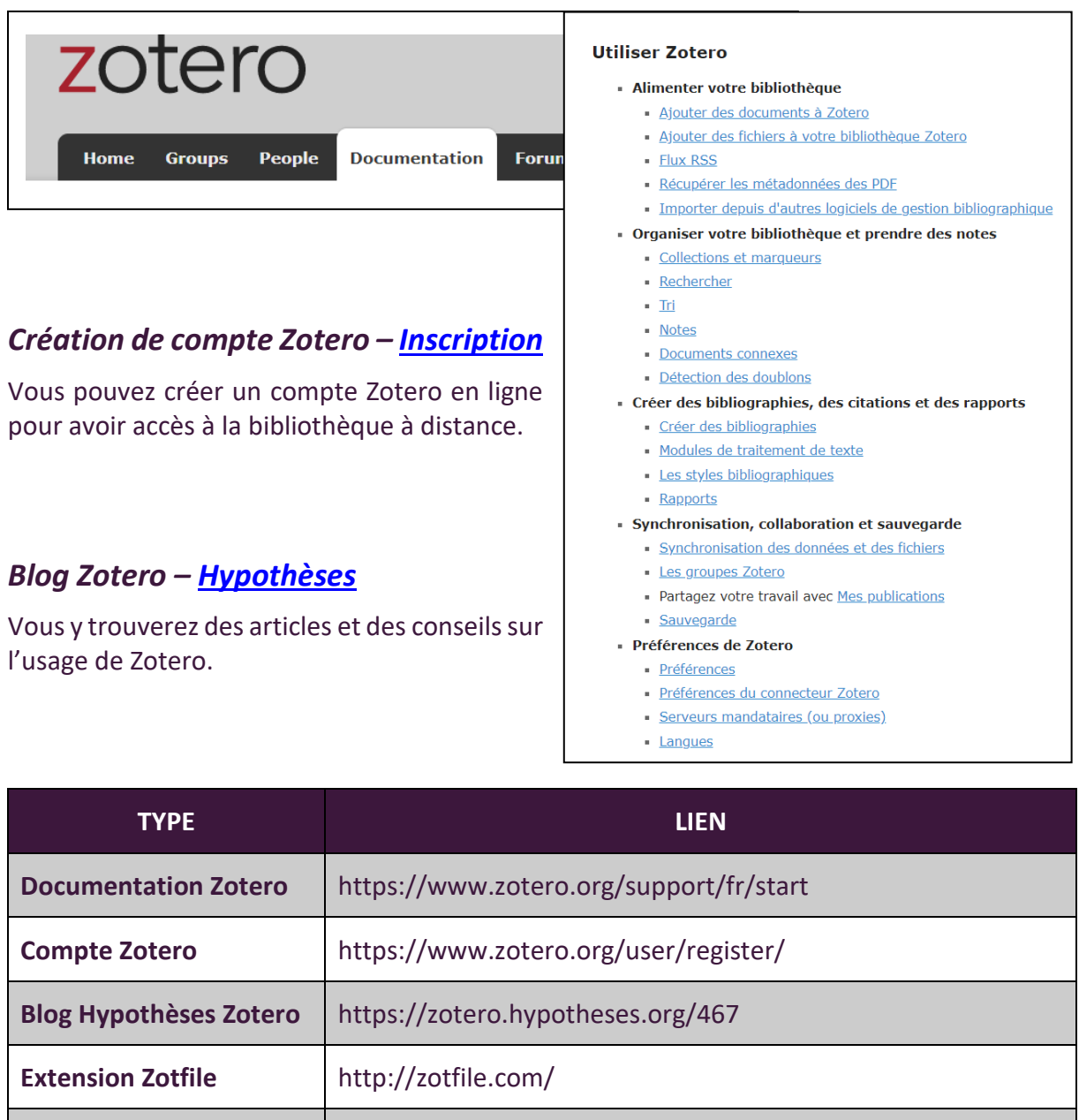

**Usages des citations** https://infotrack.unige.ch/les-usages-en-matiere-de-citation

## *Vidéos et tutoriels*

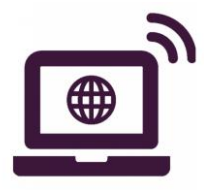

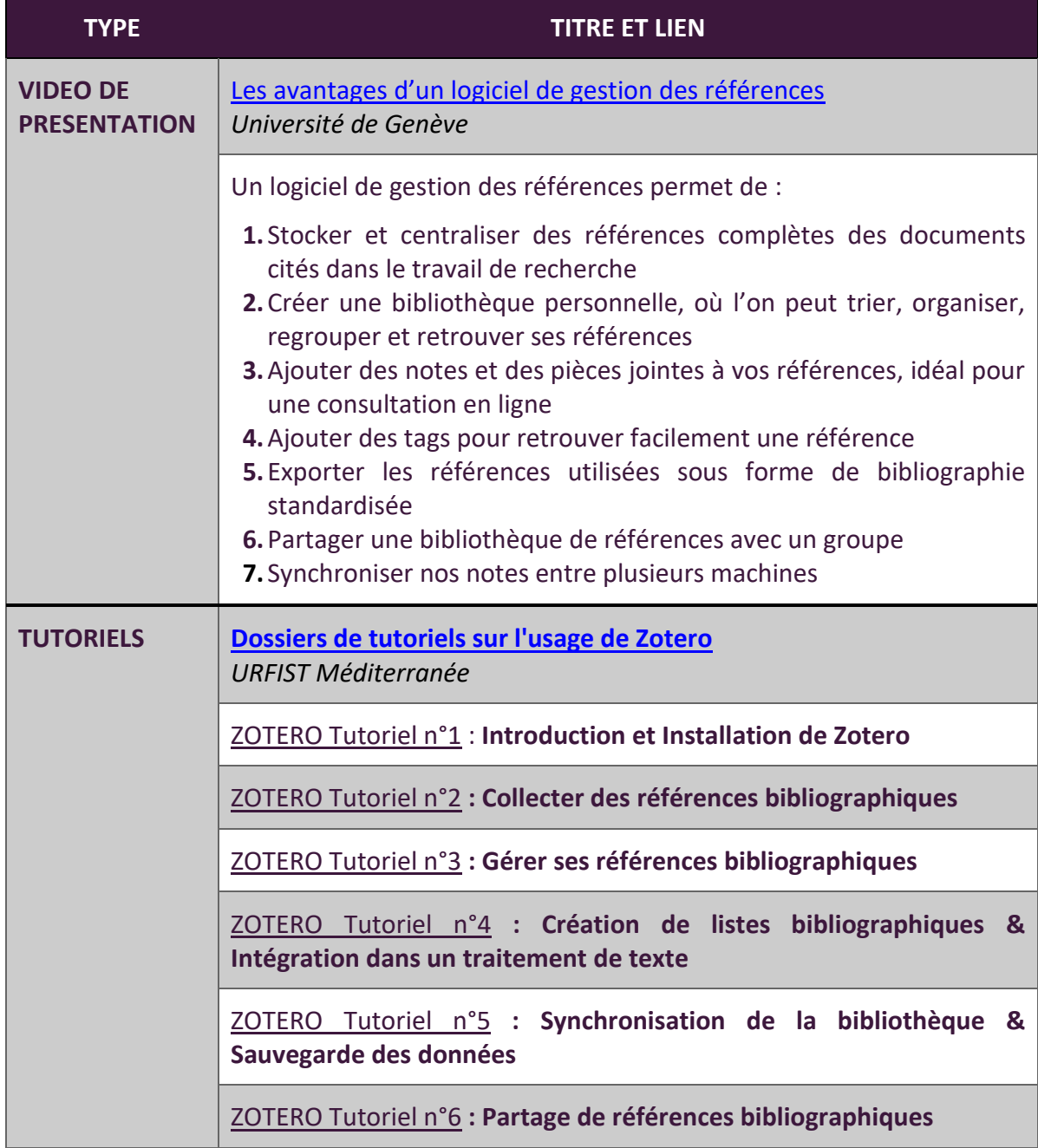